The copy filmed here has been raproduced thenks to the generosity of:

National Library of Canada

The imagas appearing hare ara the best quality possible considering the condition and legibility of the original copy and in keeping with the filming contrect specifications.

Original copies in printed paper covers are filmed baginning with tha front covar and anding on tha last page with a printed or illustrated impresaion. or tha back covar whan appropriata. AH other original copias ara filmed baginning on the first page with a printed or illustrated impresion, and anding on tha laat page with a printad or illustrated impression.

The laat racorded frama on aech microfiche shell contain the symbol — (meening "CON-TINUED"), or the symbol  $\nabla$  (meaning "END"), whichevar appliaa.

Mapa, plataa. charta. etc., may be filmed at different reduction ratios. Those too large to be entiraly included in ona exposura ara filmed beginning in tha uppar laft hand cornar. laft to right and top to bottom, as many framas as raquirad. The following diegrama illuatrata the method:

L'exempieire filmé fut reproduit grâce à la généreaité da:

Blbllothiquo nationale du Canada

Laa imagaa auivantaa ont été raproduitaa avec la plua grand aoin. compte tenu da la condition at da la nattaté de l'axemplaire filmé, at an aenformité evec lea eenditiena du contrat da filmege.

Les examplairas originaux dont la couvartura an papiar est imprimée sont filmés an commençant par la premier plet at an terminant aait par la dernière page qui comporta une empreinte d'impreaaien eu d'illuatratien, aoit par la aecond plat, saion la cas. Toua les autres exemplairas originaux cent filmée en commençant par la première pege qui comporte une emprainta d'imprassion ou d'illustration et en terminant par le dernière page qui comporte une telle empreinte.

Un dee symbolea suivants appareltra sur la dernière imege de cheque microfiche, selon le ces: le symbole - signifie "A SUIVRE", le symbole  $\nabla$  signifia "FIN".

Laa cartea, planchea, tableaux, etc.. peuvent être filmés à des taux de réduction différents. Lorsque le document est trop grand pour être reproduit en un seul clicha. il aat filma é partir de l'angle aupérieur gauche, de geuche é droite. et de haut en bas. en prenant la nombre d'images nécesaaire. Las diagrammes suivants illuetrent la méthode.

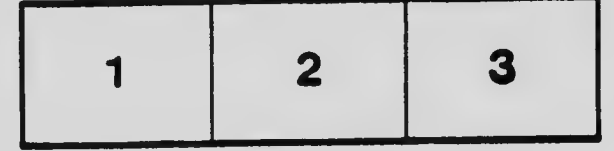

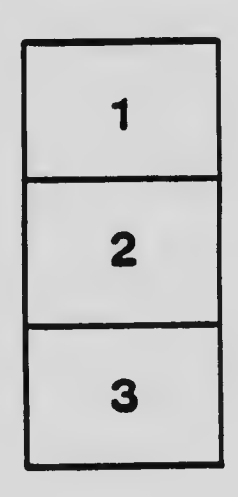

Ä

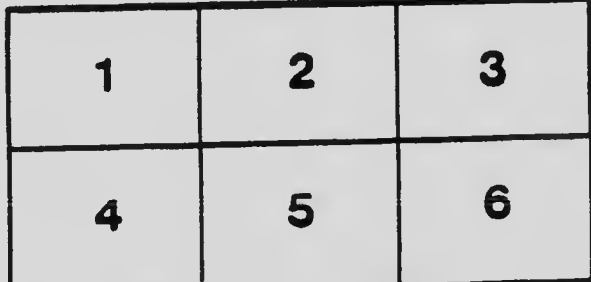